**Foo Quicksearch (formerly Foo Uie Quicksearch) Free Registration Code Download [Updated]**

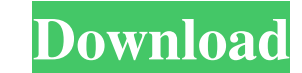

### **Foo Quicksearch (formerly Foo Uie Quicksearch) [Latest]**

foo Quicksearch is a light-weight plugin for foobar2000 which allows you to send the results of the search to any playlist you choose. The tool-bar allows you to select a playlist, and the search is conducted at the folder clear all results. There are two useful options: context menus allow you to select to perform a search for the same artist/album/title/etc as the file you are currently viewing. Also the search for: Search of the you to co (lower case file names). General: Filter settings are configured as Settings not found error - foo-qt-quicksearch-pwlocker.dll is missing Description: Foo quicksearch is a lightweight plugin for foobar allowing to send the (Search for same artist, album, title, etc) are also supported. foo quicksearch (formerly foo uie quicksearch) Cracked 2022 Latest Version Description: foo Quicksearch is a light-weight plugin for foobar2000 which allows y can select specific file formats to look for (encode, for example), the tool-bar allows you to control how many results you wish to see, or if you wish to clear all results. There are two useful options: context menus allo settings allow you to configure the search and how it's handled. The standard setting is to search all files for the word within the file (btrfs) and ignore

# **Foo Quicksearch (formerly Foo Uie Quicksearch) Crack +**

77a5ca646e

### **Foo Quicksearch (formerly Foo Uie Quicksearch) Crack Torrent [32|64bit] [Latest 2022]**

1. Copy the folder to the plugins subfolder. 2. Launch foobar2000 (it's safe to relaunch even if there are some errors). 3. Click the plugin icon on the toolbar, and follow the directions. Usage ===== 1. Open foobar2000. 2 search using the tags, click on the "Tags" line. 6. Click on the button "Add tag" to add a tag. 7. You can select a search term to find a tag and a search term to find a playlist. 8. Click on the button "Match" to select t Comments and bugs can be reported on Please send pull requests on Please note that the quicksearch source code is under LGPLv3, so you can always update the plugin yourself (don't forget to include it in the distribution). -Fixed bug that wasn't checking the state of some options. Version 1.2.1 ================= -Added new possibility to link the results to a playlist. (Thanks to @Charles\_\_B) -Added possibility to show the "context menu" with the "Playlist Search" plugin. -The plugin was reworked. There is a menu now (instead of button). -The plugin can search inside the context menu now. (Thanks to @TheLastArchitect) -The playlists option was removed from the plugin. -

#### **What's New in the?**

OfB is a quicksearch plugin for foobar2000. It uses the foobar2000. FoobarQSAPI plugin as backend and offers a GUI interface to send the search results directly to a playlist. The playlist name and the tags to search for a License: GPL Platform: Windows, Linux How to use: Copy the QIF folder from foobar2000.org into the foobar2000.org into the foobar2000 installation directory Download and run the quickindexer.exe Release Notes: 1.1.0 - Fixe directly to a playlist - Added: Generating playlists and tags is now a lot faster - Added: Porting the quick indexer to the Mac - Added: SSL support How to use: Download the QIF plugin and unzip it into foobar2000 installa indexer to the Mac - Added: Generating playlists and tags is now a lot faster - Added: SSL support - Added: SSL support - Added: SSL certificate support - Added: The plugin is now available in the foobar2000 package - Adde the QIF plugin into the foobar2000 installation directory License: GPL Platform: Windows, Linux How to use: Download the QIF plugin and unzip it into foobar2000\plugins\ Copy the QIF folder into the foobar2000 installation tags is now a lot faster - Added: SSL support - Added: SSL certificate support - Added: The plugin is now available in the foobar2000 package - Added: The plugin is now

# **System Requirements:**

Minimum: OS: Windows 7/8/8.1/10 (64bit) Processor: 1.6GHz Dual Core Processor or faster Memory: 1 GB RAM Graphics: Intel HD3000 or higher, Nvidia GTX 1050 or higher Recommended: Processor: 2GHz Quad Core Processor or highe

Related links:

<https://algarvepropertysite.com/jpg-edit-exif-data-in-multiple-files-software-crack-free/> <https://dordenewcurdcosmos.wixsite.com/susporingbest/post/my-ftp-full-version-download-2022> [https://rakyatmaluku.id/upload/files/2022/06/WIOz5rnr7FMTOiYkI8kL\\_07\\_0da6bccf4cb25b99b4daf331e54088d3\\_file.pdf](https://rakyatmaluku.id/upload/files/2022/06/WIOz5rnr7FMTOiYkI8kL_07_0da6bccf4cb25b99b4daf331e54088d3_file.pdf) <https://marcsaugames.com/2022/06/06/drobz-18-0-155-product-key-full-for-windows/> <https://juliepetit.com/deesampler-crack-for-pc/> <http://www.medvedy.cz/wp-content/uploads/justhope.pdf> <https://portal.neherbaria.org/portal/checklists/checklist.php?clid=10786> <https://damariuslovezanime.com/sms-deliverer-enterprise-crack-torrent-free-download-mac-win-april-2022/> <https://wakelet.com/wake/wW0vSlkIDKltg5JtequdB> [https://mangalamdesigner.com/wp-content/uploads/2022/06/Cloud\\_Notes.pdf](https://mangalamdesigner.com/wp-content/uploads/2022/06/Cloud_Notes.pdf)